Coleção **FINANCINHAS** 

# on ARING

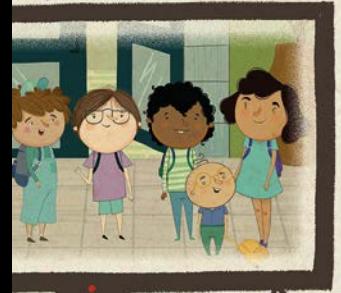

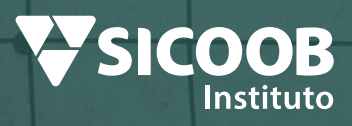

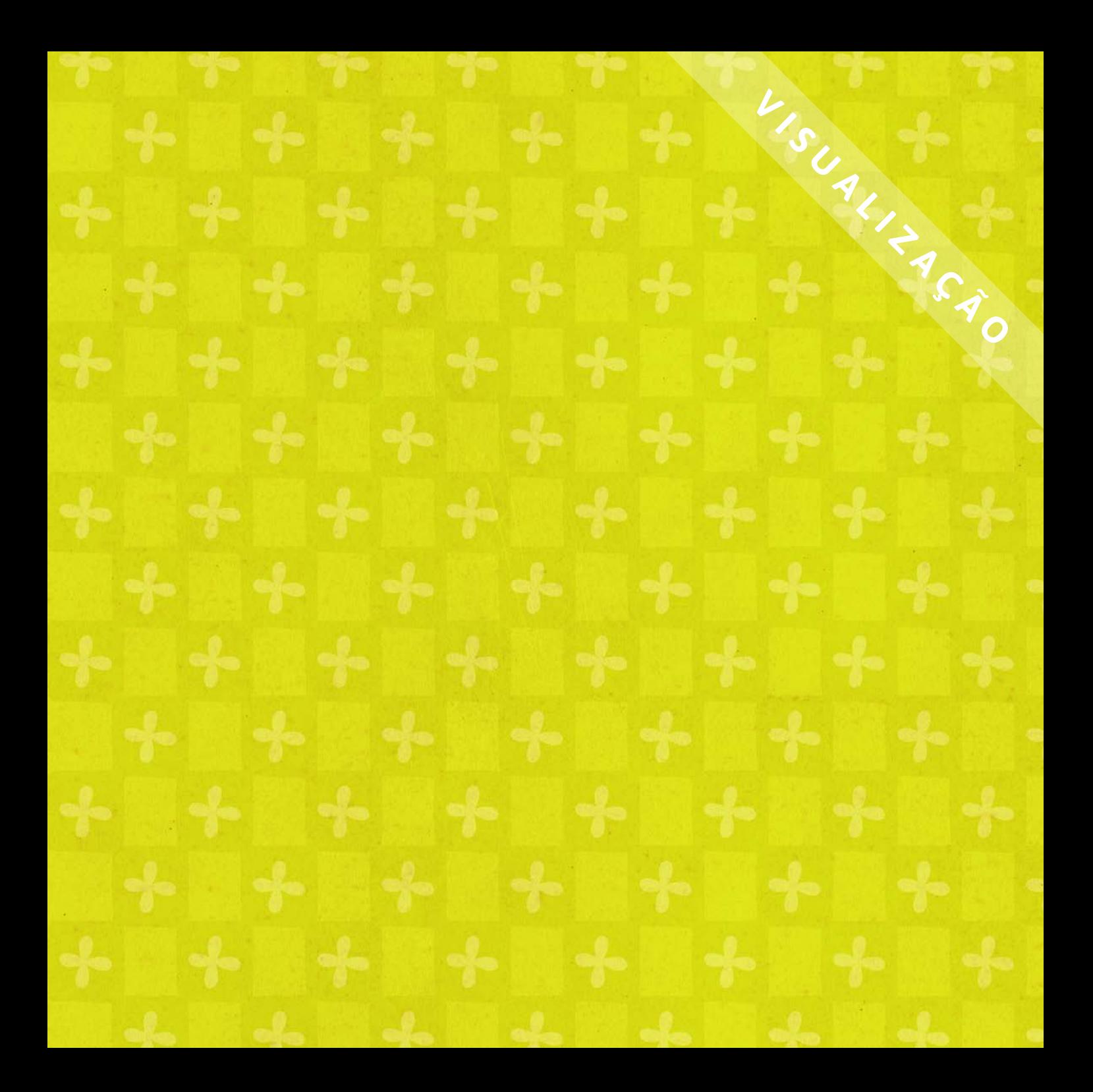

**Dados Internacionais de Catalogação na Publicação (CIP) (Câmara Brasileira do Livro, SP, Brasil) ACCES** 

### Pelli, Gabriela

Marina esqueceu de desligar a televisão / Gabriela Pelli ; coordenação Instituto Sicoob ; ilustração Natália Mastrela. -- Brasília, DF : Instituto Sicoob Para o Desenvolvimento Sustentável, 2022. -- (Coleção financinhas)

### ISBN 978-65-88056-16-5

1. Educação financeira 2. Finanças - Literatura infantojuvenil 3. Sustentabilidade - Bibliografia I. Instituto Sicoob. II. Mastrela, Natália. III. Título. IV. Série.

### 22-132452 CDD-028.5

 $\mathcal{L}$ 

### **Índices para catálogo sistemático:**

- 1. Finanças: Literatura infantil 028.5
- 2. Finanças: Literatura infantojuvenil 028.5

Eliete Marques da Silva - Bibliotecária - CRB-8/9380

L'SSLATING As histórias da Coleção Financinhas fazem parte de um projeto contínuo de educação financeira do Sicoob especialmente voltado para as crianças. Promovida pelo Instituto Sicoob por meio de diversas ações, a educação financeira ensina conceitos que contribuem para o planejamento financeiro, criando uma mentalidade adequada e saudável em relação ao dinheiro e fortalecendo a autodisciplina dos pequenos consumidores em todo o Brasil.

Para conhecer melhor o trabalho do Instituto Sicoob, acesse: www.institutosicoob.org.br

Sempre que Marina chega da escola, ela corre para sala de TV e assiste desenho animado.

### **TODO DIA!**

O problema é que, sempre que o episódio termina, ela se esquece de desligar a televisão e vai toda animada brincar.

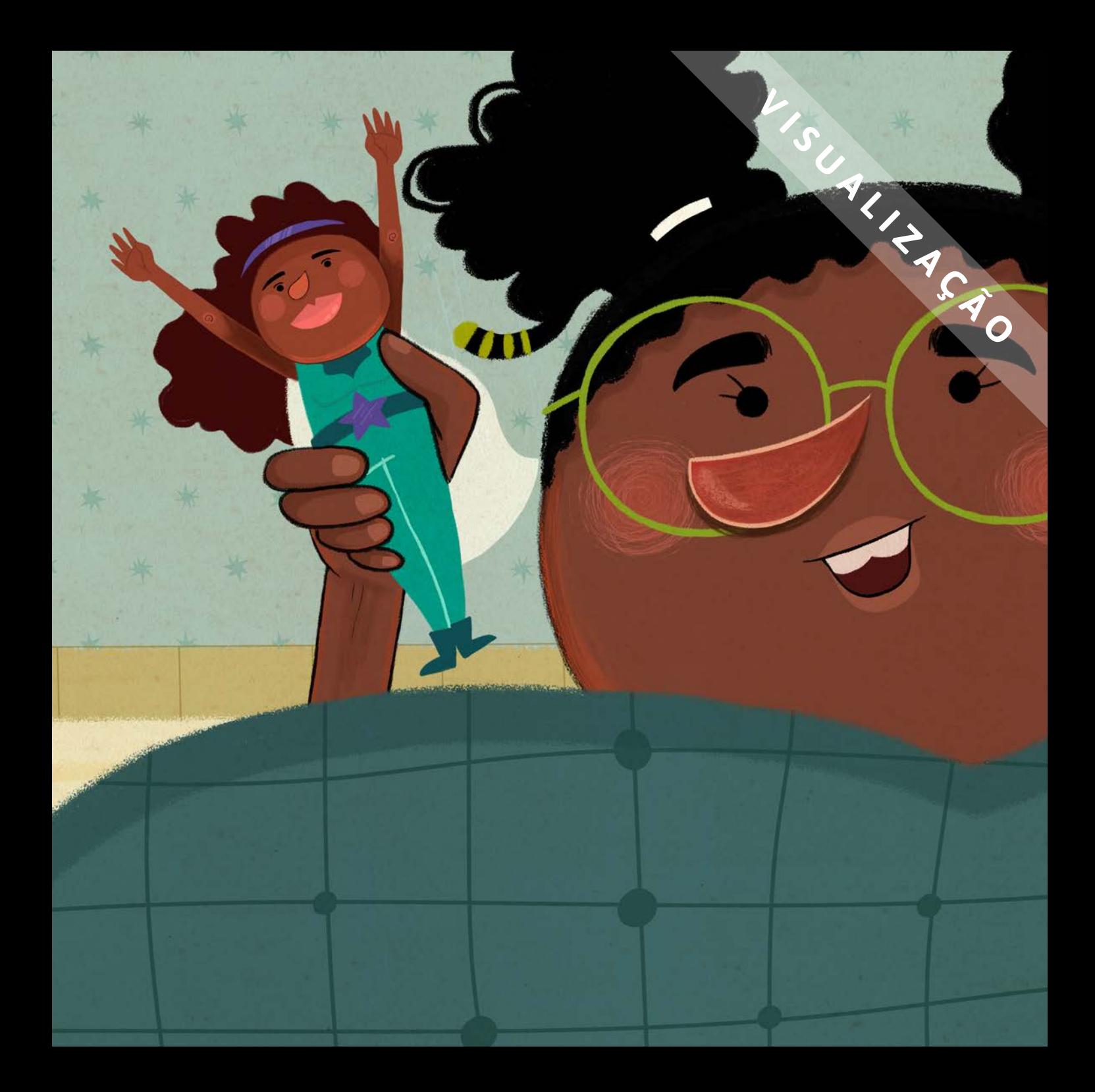

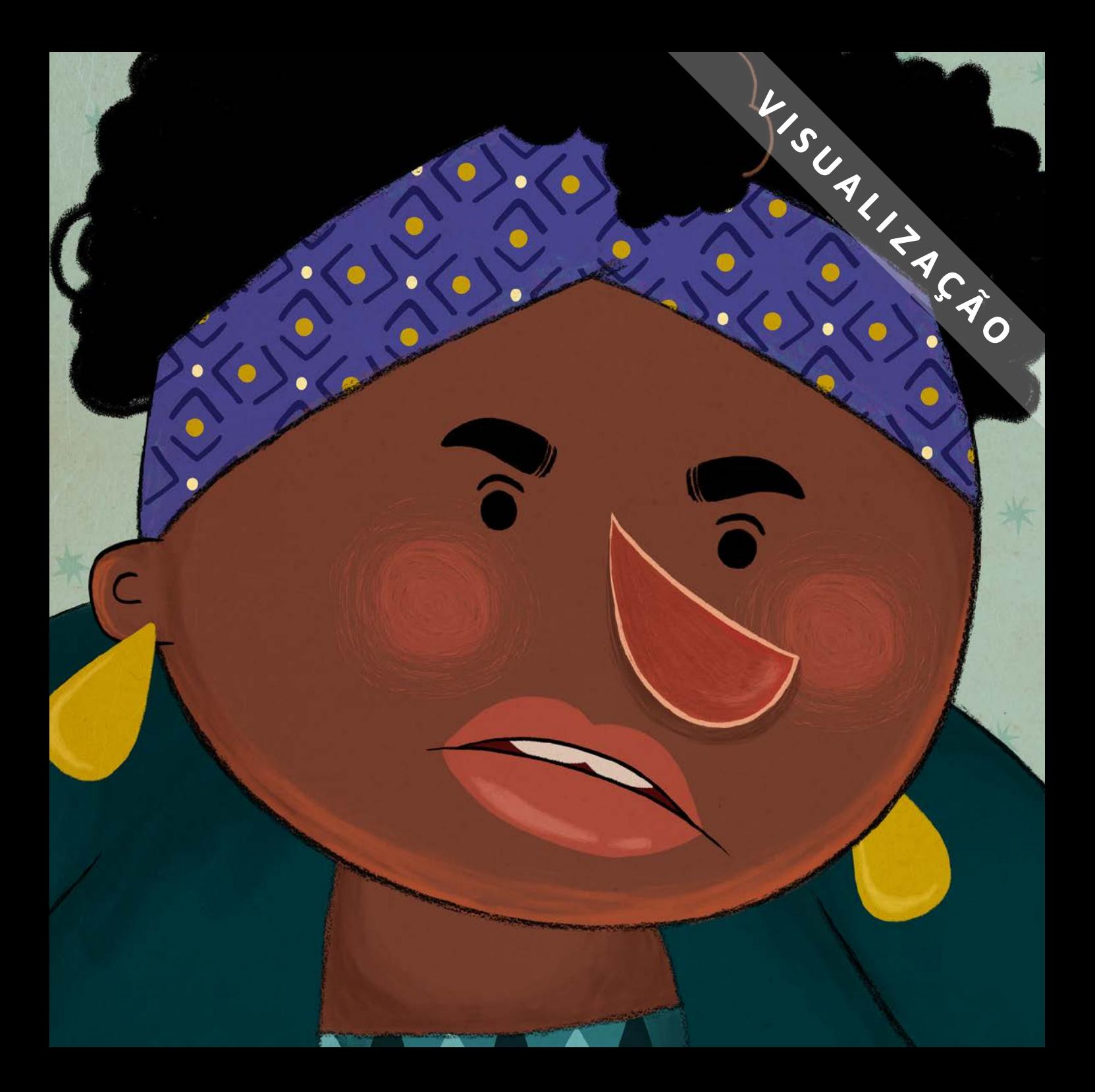

MARIIIIIIIIIIIIIIIIA!! — chamou Dona Neide naquele fim de tarde.

RA CA

Marina veio sem entender.

- Marina, eu já falei mil vezes que você precisa desligar a TV quando não for mais assistir! Que desperdício! Desse jeito, fica INSUSTENTÁVEL!

Mesmo percebendo a cara zangada da mãe, aquilo não significou muito para Marina.

Porque para ela, na prática, não fazia diferença nenhuma desligar a TV ou não - o mundo continuava basicamente do mesmo jeito.

E era muito mais gostoso ir direto brincar.

Naquele dia, o Renan estava em casa – Renan é o irmão adolescente da Marina e, como muitos adolescentes, ele se acha bem sabido. Tinha acabado de fazer um trabalho sobre o assunto na escola e queria mostrar o que havia aprendido.

- Mari, eu vou te explicar tudinho - e deu uniz piscadinha pra Dona Neide. — Você sabe o que sig«ifica a palavra "SUSTENTÁVEL"? — continuou o irmão.

- Humm... É uma coisa que dá susto? - perguntou Marina, bem perdida.

- Não, não. Quando eu digo que algo é sustentável, significa que eu posso continuar fazendo aquela coisa, do jeitinho que estou fazendo, com a mesmíssima frequência. Sem FALIR O SISTEMA.

- Frequência?? Falir?? Sistema?? - repetiu ela entendendo menos ainda.

— Calma, vai fazer sentido e isso vai te ajudar em muitas coisas. — disse Renan. — Olha, se a gente gasta demais (ou consegue de menos) algo que é importante para tudo funcionar direitinho, dizemos que o que estamos fazendo é insustentável. Ou seja, não dá pra continuar agindo daquela maneira por muito tempo... - explicou.

### Renan desligou a TV e continuou:

.... ainda que na hora pareça mais fácil ou mais gostoso. — terminou, quase lendo os pensamentos do irmã. — Sabe, decidir algo por impulso, sem pensar e fazer as contas, pode criar problemas sérios pra gente mesmo no futuro. E pior: sem que a gente perceba.

### Marina estava atenta porque não gostava de problemas.

— Desperdiçar energia é um exemplo do que estou falando. — concluiu o adolescente.

Marina começou a pegar o raciocínio, mas ainda não conseguia fazer a ligação entre não desligar a TV e ter problemas no futuro.

— Calma, vou te contar três histórias que conheci quando fiz um trabalho sobre sustentabilidade na escola. Você vai entender! — assegurou o irmão.

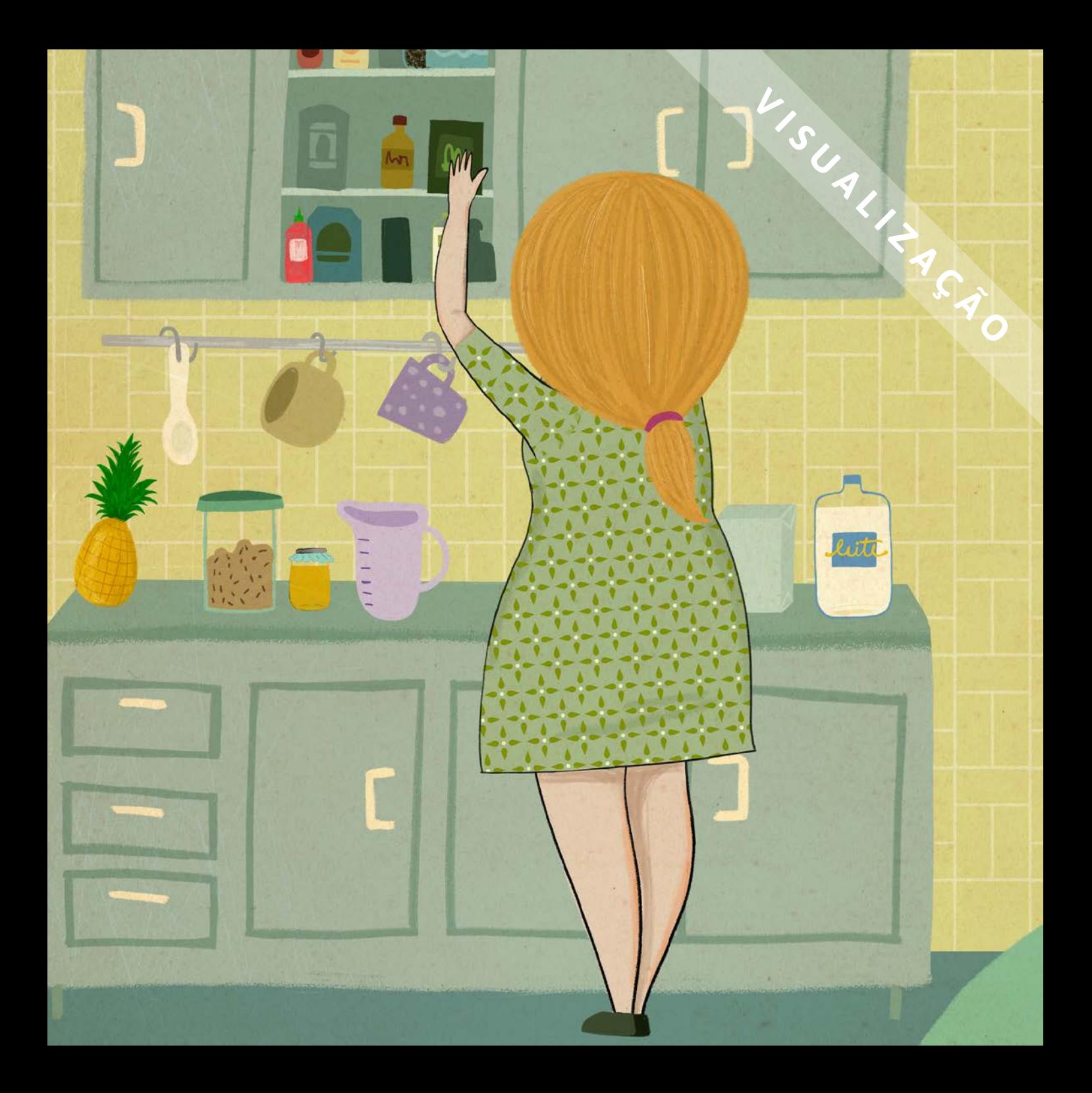

### $\mathbf{G}$ rimeiro, a Dora.

A Dora adorava doces. Aos sábados, a mãe dela quase sempre ia cedo ao mercado, comprava alguns ingredientes e elas faziam juntas uma sobremesa diferente - era um delicioso momento muito aguardado pelas duas."

SUALLAND STATES

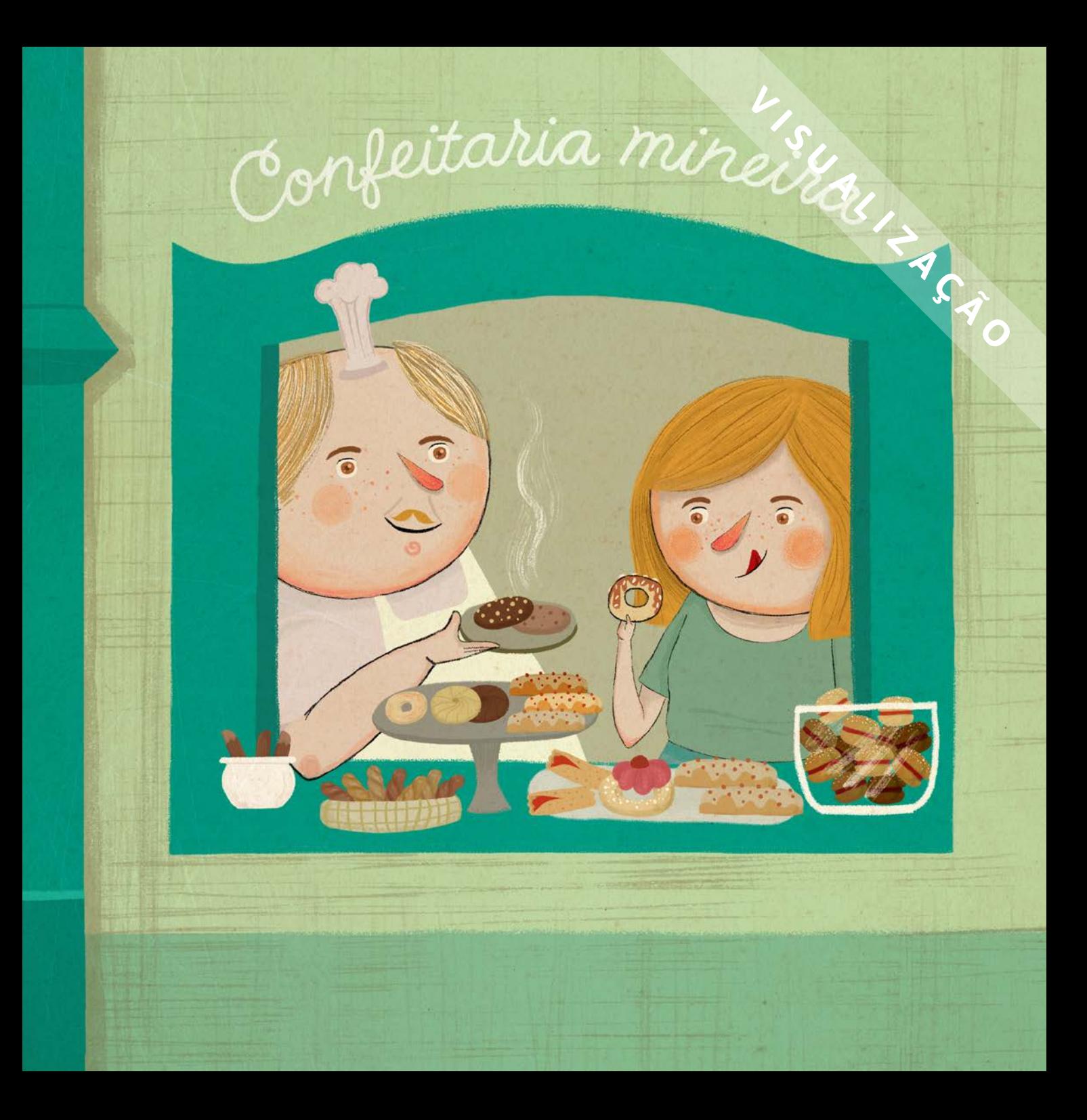

Mas uma vez, nas férias, a Dora foi visitar oc avós em Minas Gerais. Hummm... Já experimentou os biscoitos de Minas Gerais? — perguntou Renan à irmã, com água na boca.

Acontece que o avô da Dora era famoso no bairro por seus maravilhosos biscoitos mineiros, confeitados com açúcar, canela, chocolate, doce de leite, goiabada, caramelo... As maiores gostosuras que você possa imaginar.

Quando viu os biscoitos quentinhos, Dora não teve dúvida: comeu uns trinta de uma vez e nem quis jantar. Na hora, ela achou muito gostoso e ficou pensando que ja ser ótimo se pudesse fazer aquilo todo dia - só comer biscoitos confeitados.

E o avô queria muito agradar a neta, então a deixou à vontade para comer quantos quisesse. "So que, no dia seguinte, a Dora se sentiumuito mal, com uma dor tão forte na barriga que foi parar no hospital. Assim, ela percebeu que se alimentar só de doces era insustentável."

 $\left(\cdot\right)$ 

— Ou seja, comer doce é gostoso e a gente até pode fazer isso de vez em quando, sem problemas. Mas se fizer a toda hora, as dores e os prejuízos chegam. — ensinou Renan.

- Afinal, nosso corpo precisa de alimentos variados para funcionar direitinho. Se a gente só come doces, fica sem nutrientes importantes e vai levando a saúde física à falência. - concluiu o adolescente.

— Caramba... — respondeu Marina, pensativa, desistindo da sonhada dieta à base de pirulitos e balas quando fosse adulta.

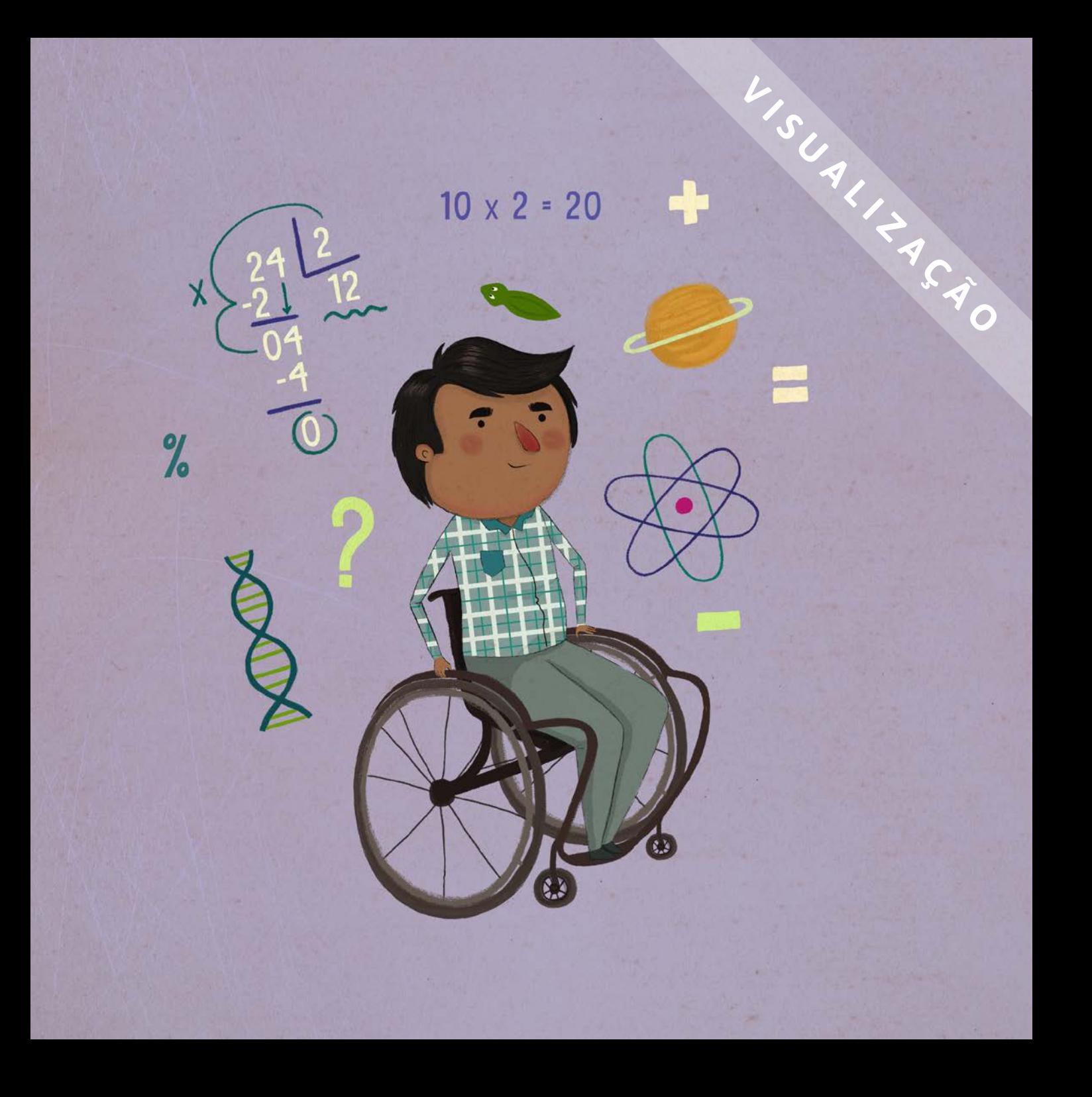

L'SSUALLEAGE segunda história é sobre meu amigo Escobar. Escobar estava sempre aprendendo, gostava de descobrir coisas novas, de pesquisar. A professora ficava impressionada com ele nos ditados e nos testes de dividir e multiplicar.

Tudo ia bem até o dia em que Escobar decidiu que não bastava mais só aprender: quando o assunto era nota, ele queria saber mais do que os outros, queria ganhar.

Então ele deixou de brincar com os amigos, de ouvir suas músicas favoritas, de praticar esportes e de dar atenção ao seu cachorro. Só sabia estudar e estudar.

No começo, a estratégia deu certo e ele se tornou um aluno destaque entre os professores, além de ser procurado pelos amigos na hora de estudar.

Mas depois de uns meses naquela rotina solitária, ele ficou desanimado e exausto. Tanto que até suas notas começaram a piorar.

TA SA

A competitividade tomou seus dias a ponto dele quase não dedicar mais tempo para cuidar de si mesmo, das suas relações e para recarregar a bateria dos sentimentos.

Quando Escobar percebeu isso, passou a investir seus esforços com mais sabedoria para continuar sendo um ótimo aluno, mas sem ir à falência emocional.

E o melhor jeito de fazer isso foi trocando a competição pela cooperação.

Hoje ele tem um grupo de estudo com os amigos cada um ensina a matéria que mais gosta aos demais.

Assim, todos entendem melhor o conteúdo, o mundo que os rodeia, e ainda se divertem.

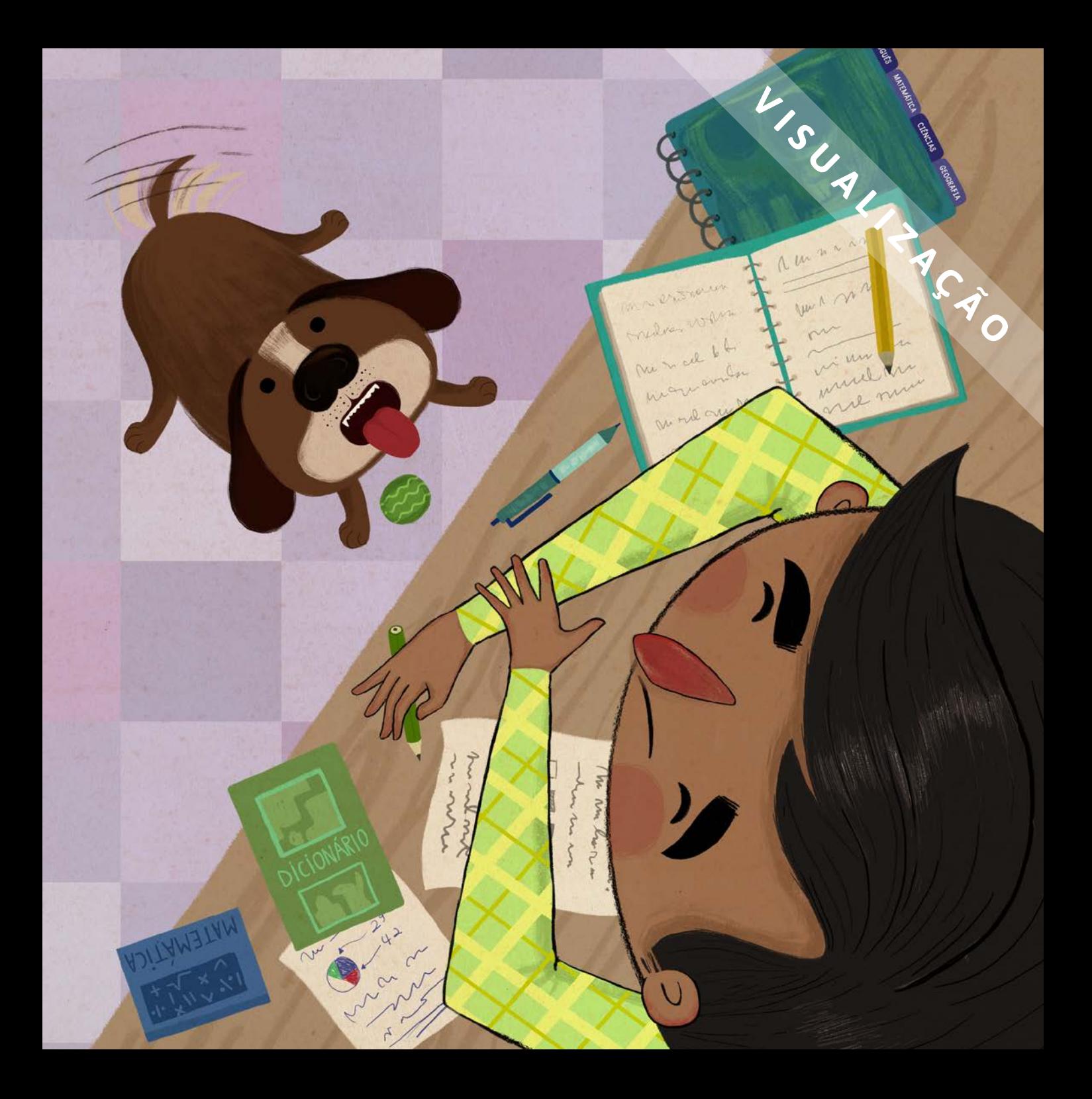

Sabe o que é possível aprender com a história do Escobar? Que a gente pode e deve ir atrás dos nossos objetivos.

Mas não dá para deixar de lado as pessoas e pequenas coisas que nos fazem bem e dão sentido a tudo isso.

Sem esse equilíbrio, a saúde emocional, assim como a saúde do corpo, também pode enfraquecer e até ir à falência.

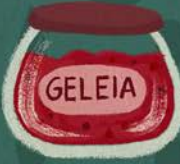

Marina sentiu um arrepio com aquela ideia que passava por sua cabeça pela primeira vez: nem sempre aquilo que é mais gostoso (ou nos faz sentir bem mais depressa) traz bons resultados no fim das contas.

AÇÚCAR

W.S.U.A.I.

"A última história aconteceu com a Fátima, do sexto ano da minha escola. W.S.U.A.L. LACTO

Todo dia ela recebia exatos R\$ 5.00 da avó, cuidadosamente retirados de uma chaleira em formato de elefante, para tomar um ônibus e ir à aula de futebol.

Fátima amava jogar futebol.

Um dia sua avó fez uma cirurgia nos olhos, que já não enxergavam tão bem, e passou uma semana usando uns óculos grandes, pretos e engraçados, sem ver nada.

Aí, avisou à Fátima:

- Fá, nessa chaleira tem o dinheiro para você ir e voltar do futebol a semana toda e mais um dinheirinho para imprevistos. Se tudo der certo, será seu, já que você está me ajudando bastante.

SUA

L'SSUALLEAGE No dia seguinte, ao sair da escola, Fátima passou em frente à uma loja esportiva e viu na vitrine um meião lilás com estrelinhas amarelas.

Era tão diferente dos meiões brancos que ela usava na escola de futebol que logo se apaixonou, imaginando como seria incrível comemorar um gol vestindo o acessório, com seus colegas boquiabertos de admiração.

Fátima correu até em casa, abriu a chaleira e tirou R\$ 20,00. Voltou à loja e comprou o meião lilás.

Ao sair, ainda que superfeliz com a compra, lembrou da avó e, lá no fundo, sentiu que algo não estava certo.

Aí, pensou: 'Tudo bem, acho que não vai acontecer nada demais. Eu uso o restante do dinheiro para tomar o ônibus até o fim da semana'.

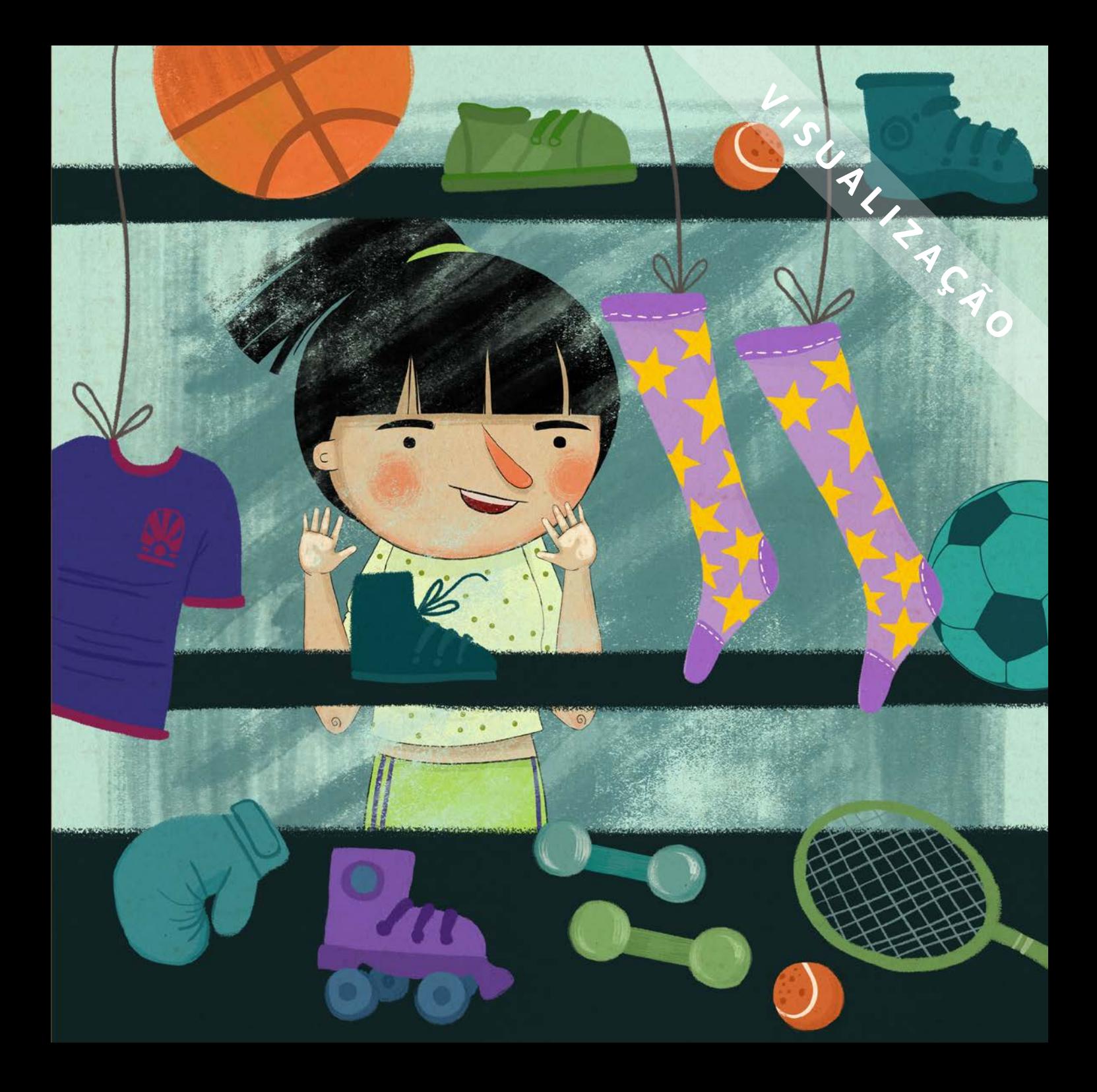

Ao chegar em casa, mal abriu a porta e foi chamada pela avó, que relaxava na sala com fones de ouvido e seus grandes óculos pretos e engraçados.

- Que bom que você chegou, Fá! Preciso de um remedinho que a Dra. Jurema me receitou para os olhos. E sua tia está cozinhando.

HAGA0

Você pode pegar o dinheiro na chaleira e ir à farmácia para vovó, por favor?"

"Fátima quase não acreditou no que ouvia. Envergonhada, não disse nada. Só pegou as notas que ainda tinha e usou quase tudo para comprar um vidro de colírio bem pequeno para a avó.

Depois, passou o resto da semana tendo que acordar uma hora mais cedo para ir à aula de futebol andando. Aí já chegava com os pés doendo e nem marcava gols.

Foi assim que a Fátima aprendeu que comprar por impulso é um hábito insustentável. Hoje, ela planeja direitinho como usar o seu dinheiro e nunca mais foi pega desprevenida."

Moral da história: consumir sem consciência, gastando sem pensar e esperando dar tudo certo, pode afetar seriamente a nossa saúde financeira. — ensinou Renan.

Quando você cuida bem do seu dinheiro, pode pagar contas, comprar coisas, acessar serviços e ter um estilo de vida mais confortável.

Quando não cuida e fica sem, você pode ter dificuldades.

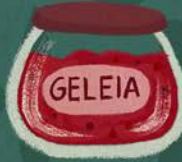

Marina entendeu outra coisa bem importante sobre a vida: nossas escolhas, mesmo as que parecem pequenas e bobinhas, definem o que acontece com a gente lá na frente. E pensou um pouco sobre isso.

AÇÚCAR

M

USUA

Mesmo assim, não sabia ainda qual era o problema de não desligar a televisão.

- Televisão custa dinheiro, por acaso? - Perguntou ela em tom malcriado.

- SIIIIM! - responderam o irmão e a mãe juntos.

IIIN

- Todo mês eu pago uma conta que cobra por cada minutinho que algum aparelho fica ligado na tomada - chama conta de energia e não é nada barata. — acrescentou Dona Neide.

- Mas, nesse caso, existe um sistema que pode ser ainda mais prejudicado que a nossa vida financeira. — ponderou Renan, lembrando do seu trabalho escolar.

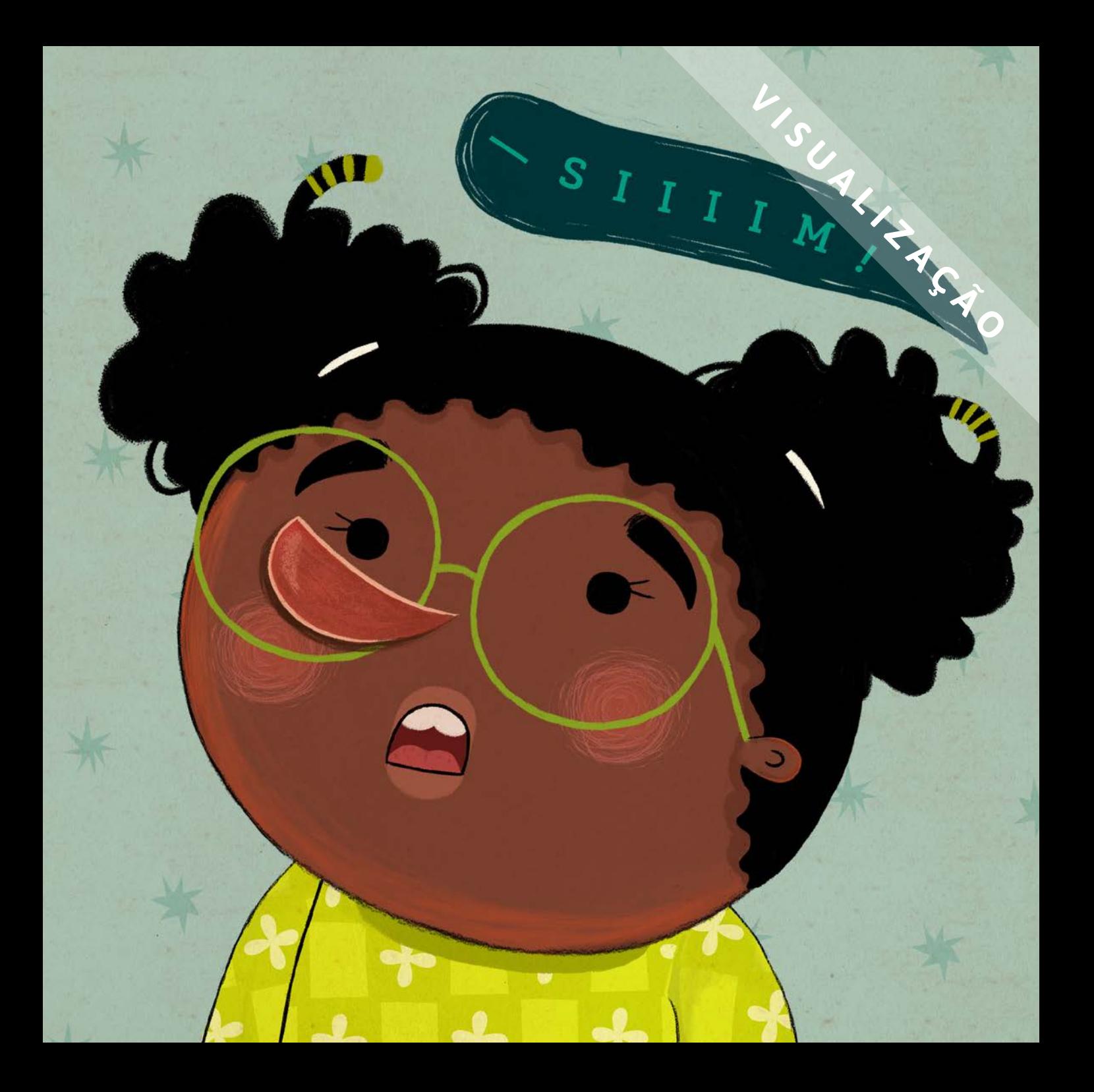

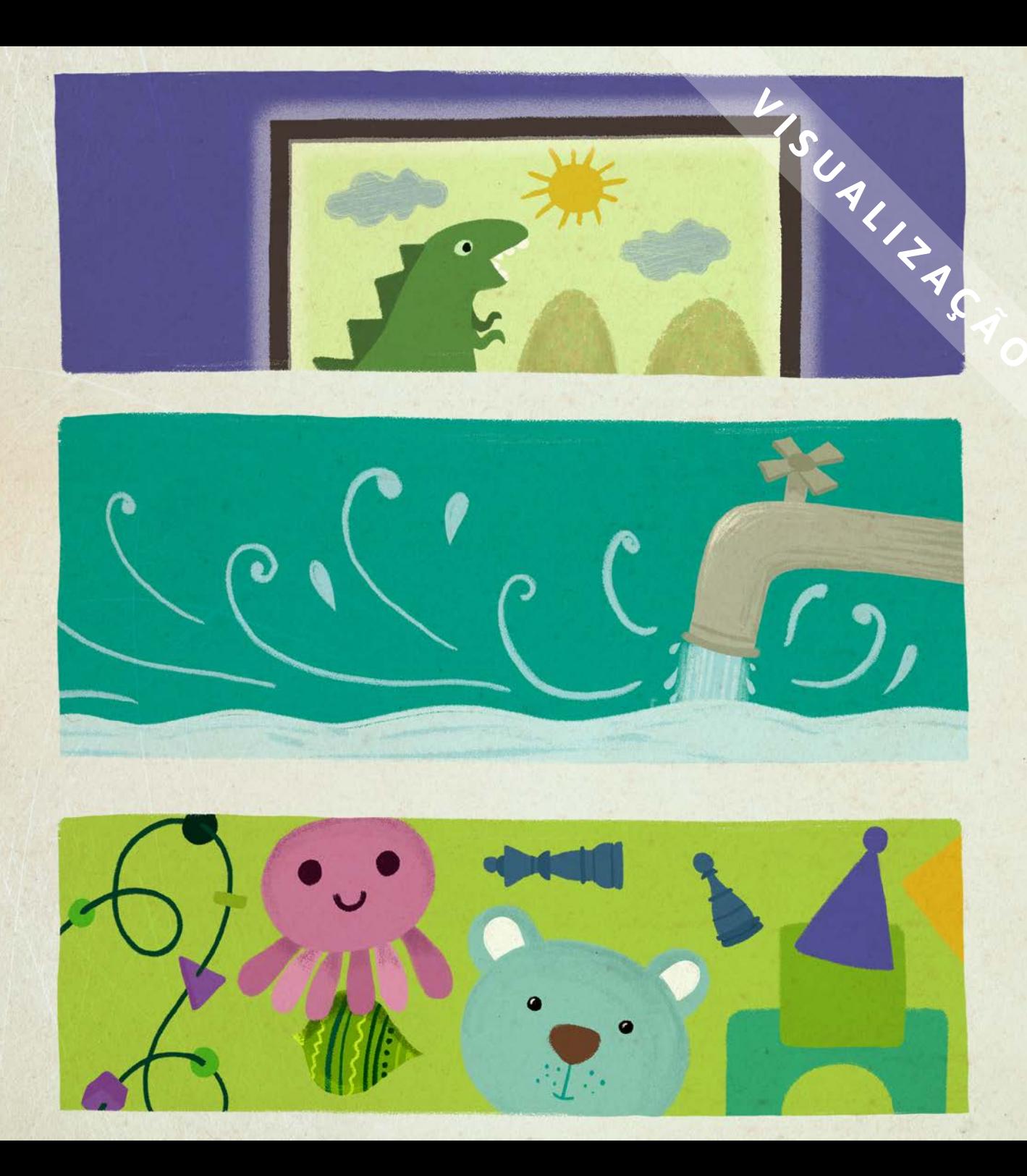

Quando a gente consome, é como se gastasse um pedacinho do planeta. Então é ele que paga o preço dos nossos hábitos insustentáveis. — disse.

A mãe completou:

- Como deixar a TV ligada...

Esquecer a torneira aberta enquanto escova os dentes...

Comprar coisas que você não precisa...

 $-\mathsf{A}_{\mathsf{i},\,\mathsf{f}$ alta natureza e água em alguns lugares...

Sobra lixo e poluição em outros...

Habitats inteiros são destruídos e animais e plantas sofrem, podendo até serem extintos. - ressaltou Renan.

- Aí, vão se esgotando os recursos naturais que todos nós tanto precisamos para que o mundo inteiro funcione direitinho.

Sem usar esses recursos de forma consciente e planejada, vamos acabando com a saúde do planeta. E as próximas gerações, seus filhos e netos, sofrem as consequências. — acrescentou a mãe.

- Acho que essa seria a falência do meio ambiente, né? — concluiu Marina, provando que havia entendido tudo.

Marina aprendeu que todo siste na - seja o nosso corpo, a nossa mente ou a nossa vida financeira - precisa de saúde e pode sair ganhando, ou perdendo, dependendo de como a gente se comporta, obtém e gasta os recursos que ele necessita.

E mais: ela percebeu que o maior sistema de todos é o nosso planeta. Para que ele não vá à falência, cabe a cada um de nós agir de forma consciente e sustentável.

Isso começa com atitudes simples. Como desligar a televisão.

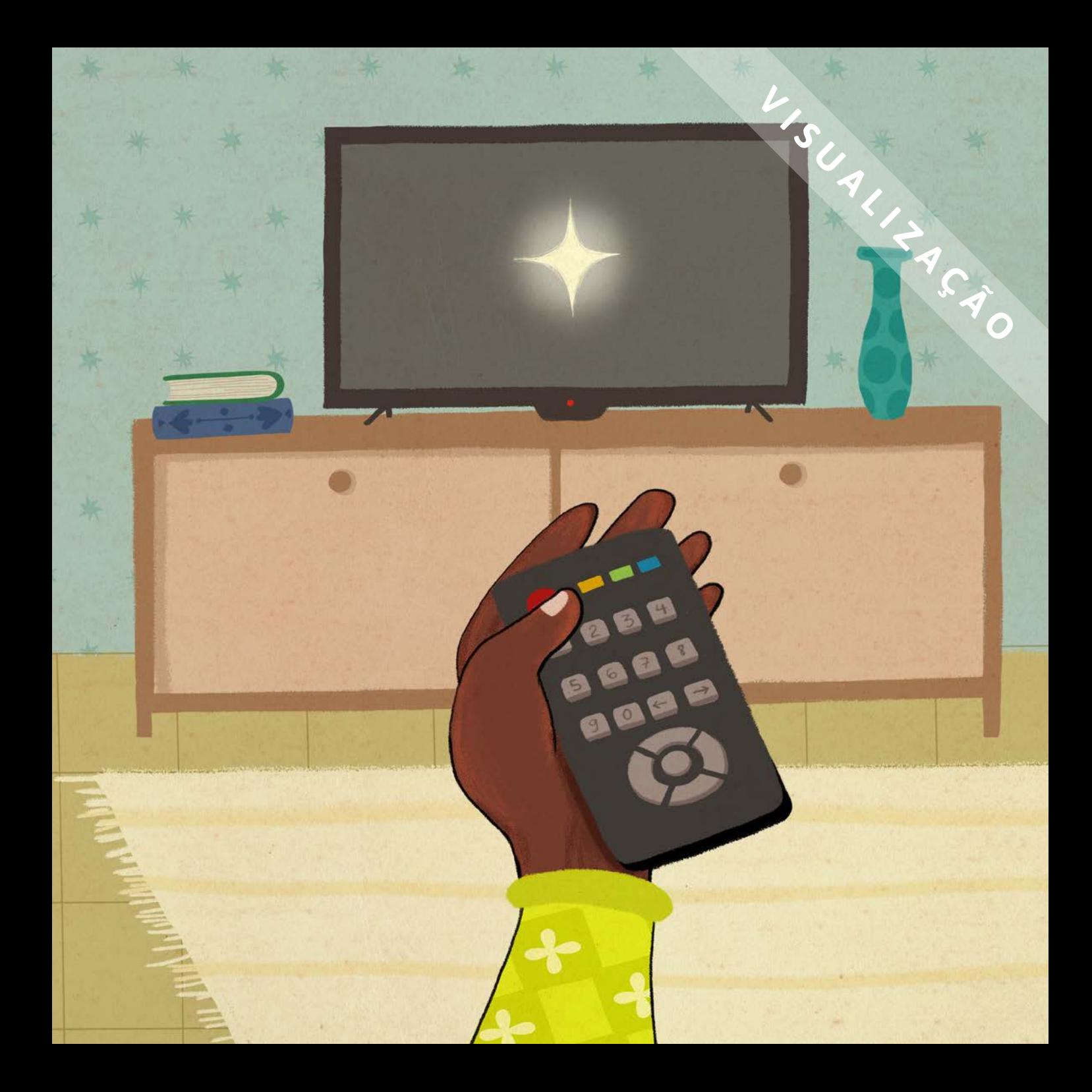

# ATIVIDADES

### Caça-palavRas 1.

Encontre, no diagrama, palavras muito importantes da história que você acabou de ler.

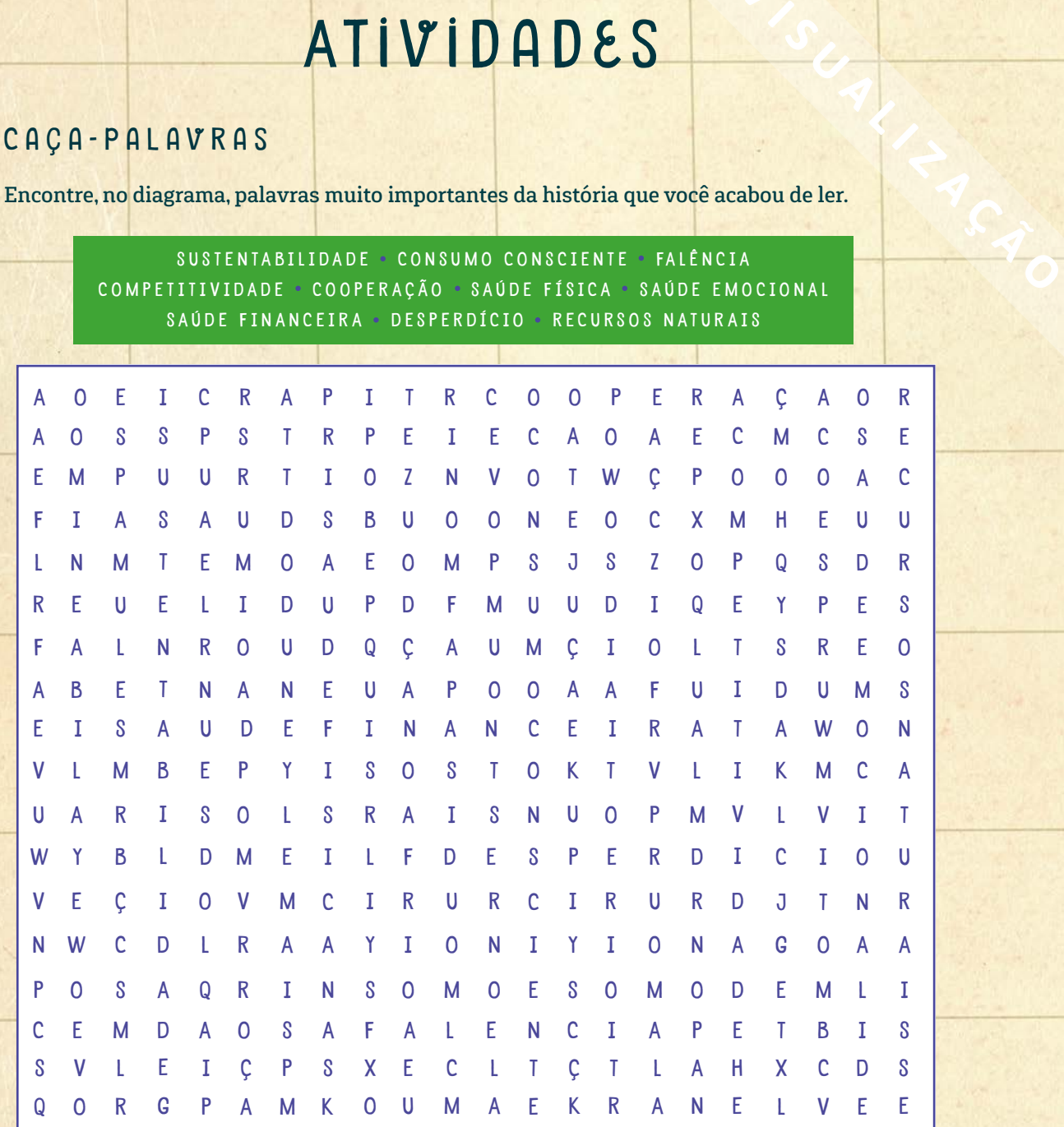

# 2. JOGO DOS 7 ERROS

2 A ) A avó da Fátima estava tão concentrada ouvindo sua música favorita que nem revarou o que tinha de errado ao seu redor. Ajude-a encontrando os 7 erros na segunda imagem:

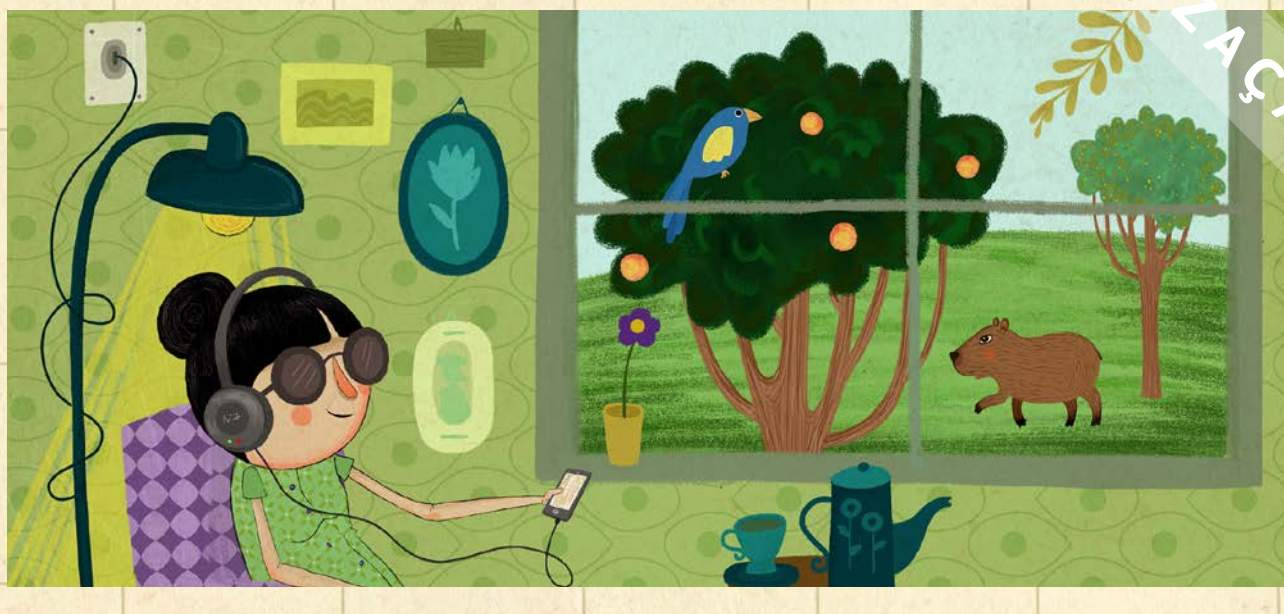

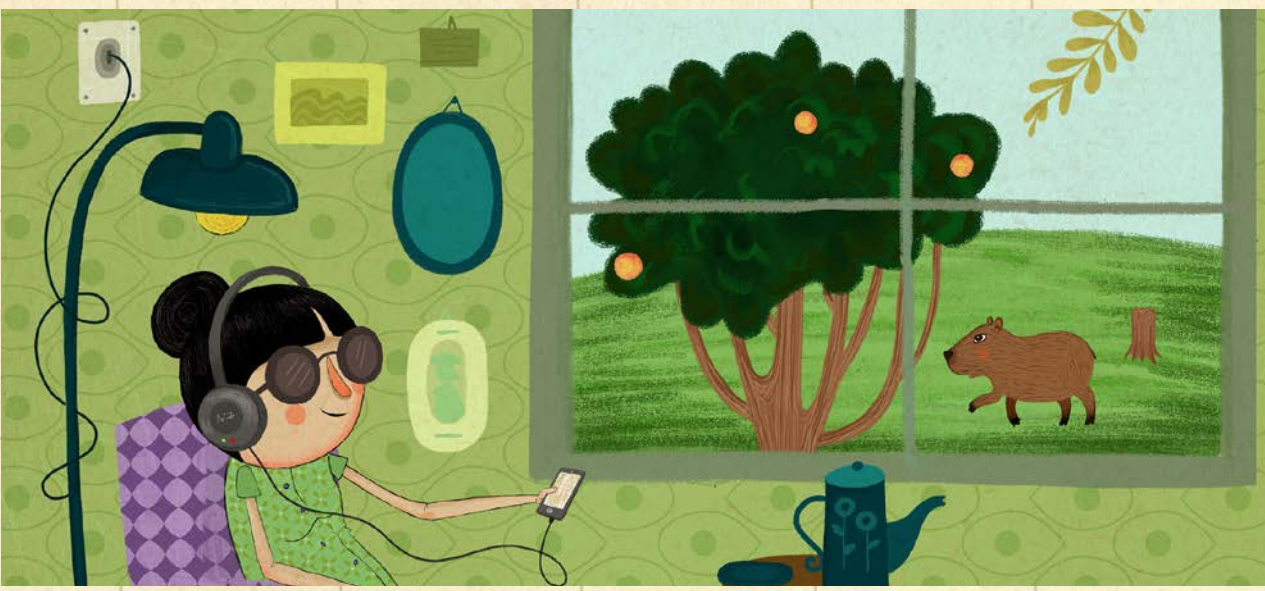

 $2B$ ) Agora que você já descobriu as diferenças entre as duas imagens, aponte quais  $\sqrt{r}$  você observou:

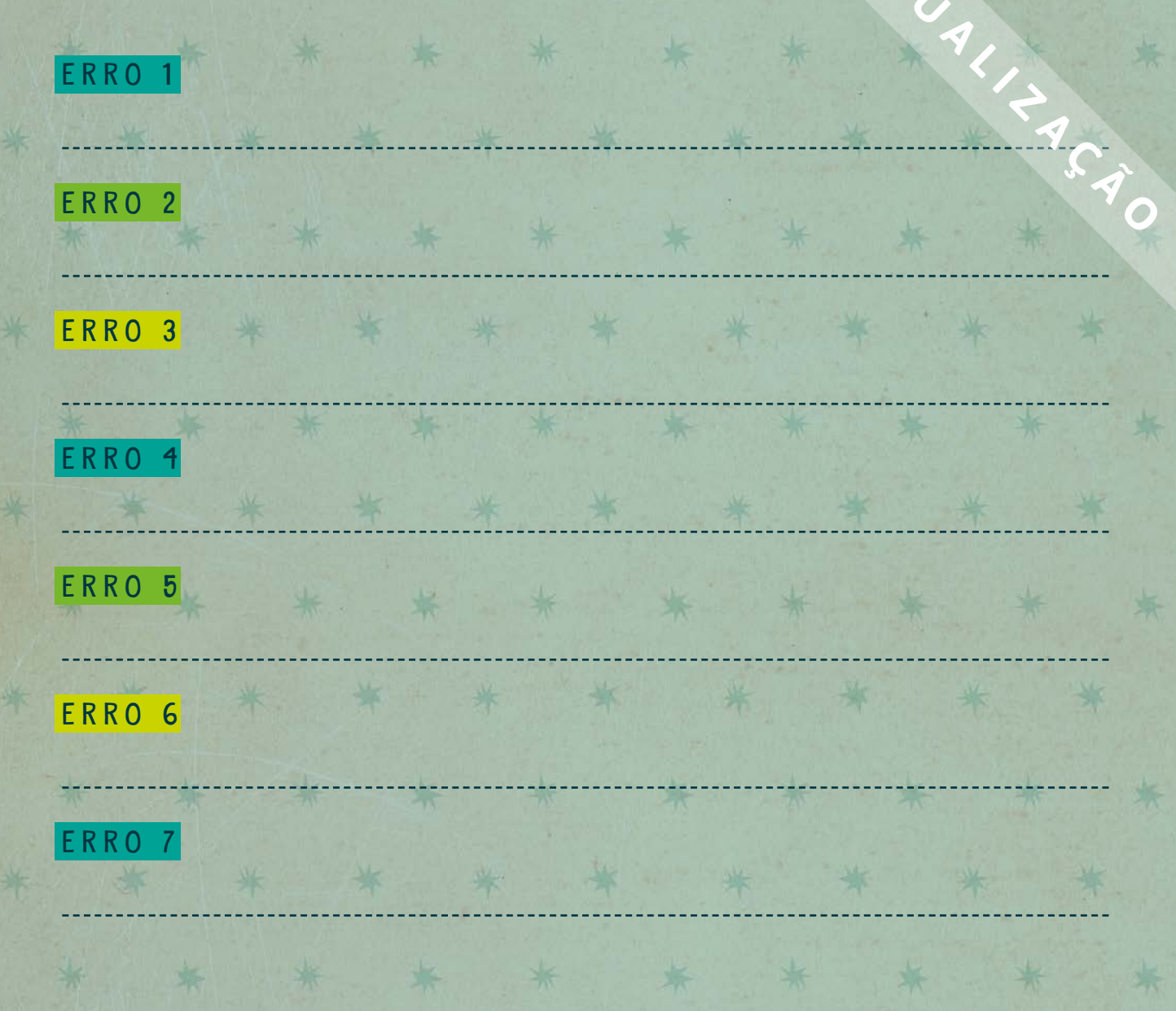

## 3. PLANEJAMENTO FINANCEIRO SEM DOR DE CABEÇA

Agora que você aprendeu sobre a importância da sustentabilidade e do consumo conseiante, no lugar da Fátima, como você se planejaria para comprar o meião? Explique seu planejamento en 3 passos:

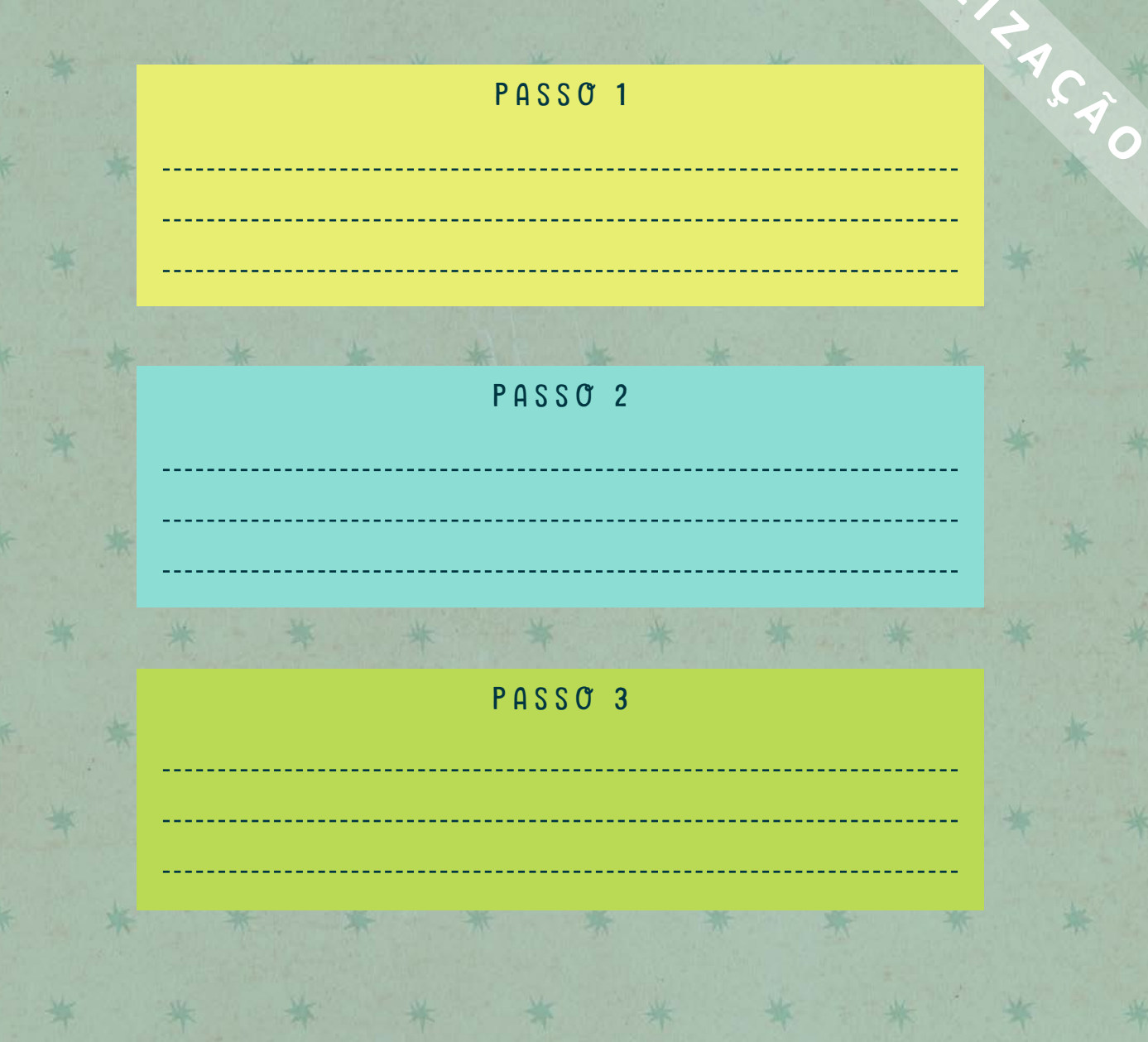

### **AUTORA: GABRIELA PELLI**

L'SUALLER Redatora publicitária e mãe há mais de 15 anos, Gabriela Pelli sempre foi apaixonada pelo universo infantil e fascinada pelo tema da aprendizagem, ou seja, por como é possível transformar o comportamento por meio de uma experiência construída. E com a educação financeira, claro, não é diferente.

Em "Marina esqueceu de desligar a televisão", a autora se inspira em situações divertidas, surpreendentes e conhecidas pelos pequenos para ensinar uma lição que pode ser difícil até para quem é gente grande: a importância da sustentabilidade.

### ILUSTRADORA: NATÁLIA MASTRELA

É apaixonada por todo tipo de arte desde criança, desenhar era sua brincadeira preferida. Para ilustrar este livro, se inspirou em lembranças da infância que carrega na memória, de como era divertido planejar como ia gastar as moedinhas que ganhava dos seus pais.

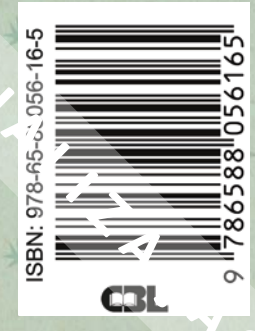

Marina seeempre esquecia de desligar a televisão. A verdade é que ela nem entendia por que isso era tão importante, até que Dona Neide e seu irmão Renan resolveram ter com ela uma conversa séria, mas muito divertida, sobre cuidar bem dos recursos e valorizar a sustentabilidade.

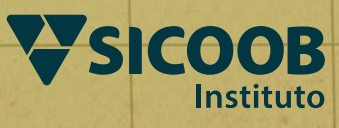

reservados ao Sicoob Confederação (2022). Todos os direitos autorais